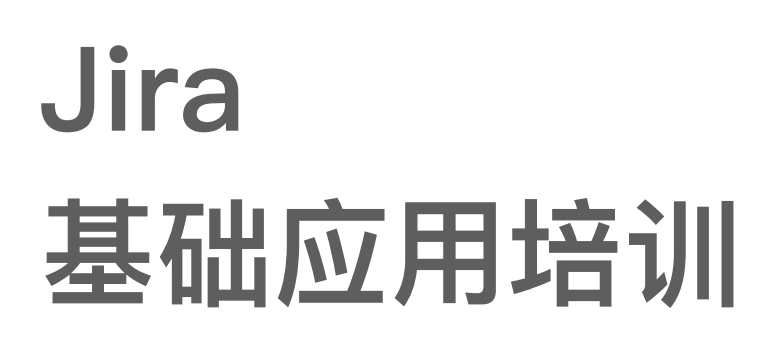

王宏

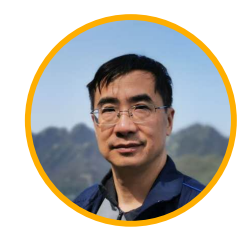

 $\sum$ 

hong.wang@unlimax.com

## **UnlimAx**

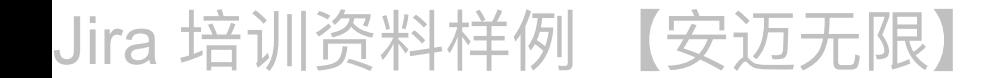

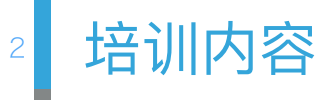

 $\overline{+}$ 

 $+$ 

 $+$ 

 $+$ 

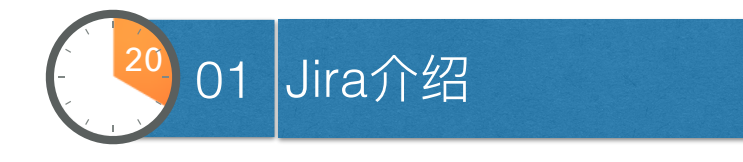

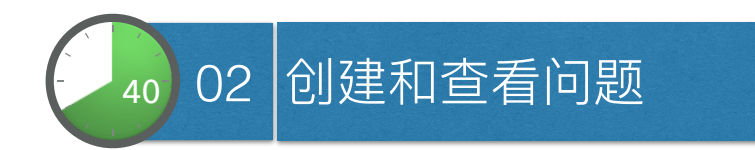

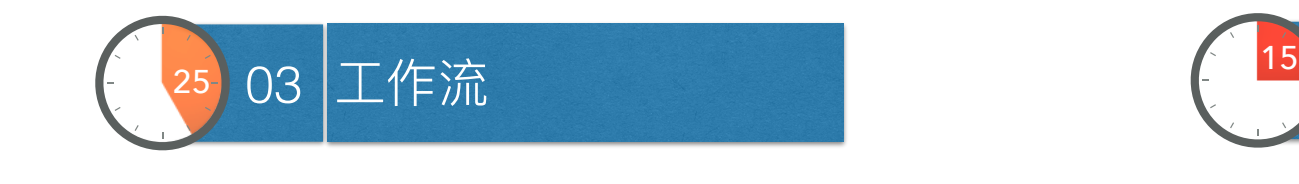

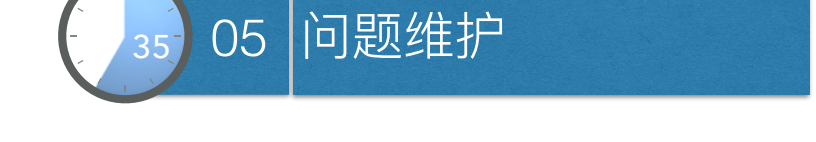

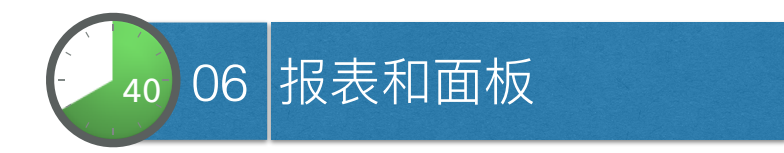

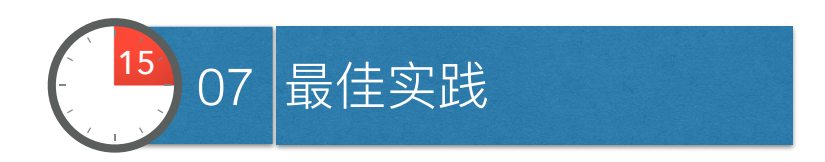

Jira 培训资料样例 【安迈无限】

╅

 $+$ 

 $+$ 

 $+$ 

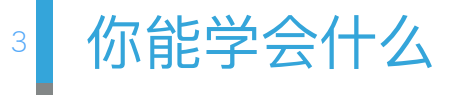

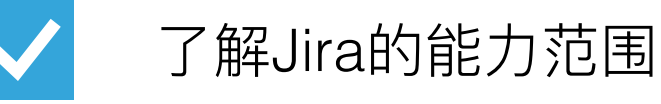

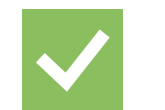

了解Jira基本概念及操作

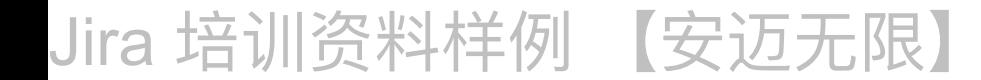

 $\overline{+}$ 

 $+$ 

 $+$ 

 $+$ 

# Jira介绍

Jira 培训资料样例 【安迈无限】

**Unlim** $\Lambda x$  | www.unlimax.com

 $+$ 

 $+$ 

 $+$ 

### 什么是Jira? 5

# Jira 是一个任务跟踪工具

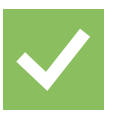

管理缺陷,跟踪缺陷修复过程

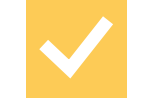

分配任务优先级

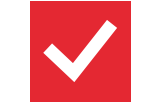

了解任务处理进度

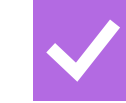

根据版本了解软件开发状态

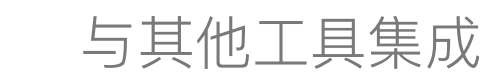

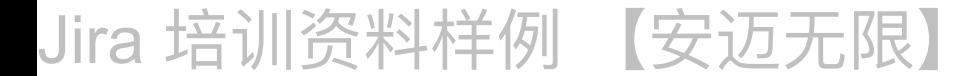

 $+$ 

 $+$ 

 $+$ 

# 6 Jira 基本概念

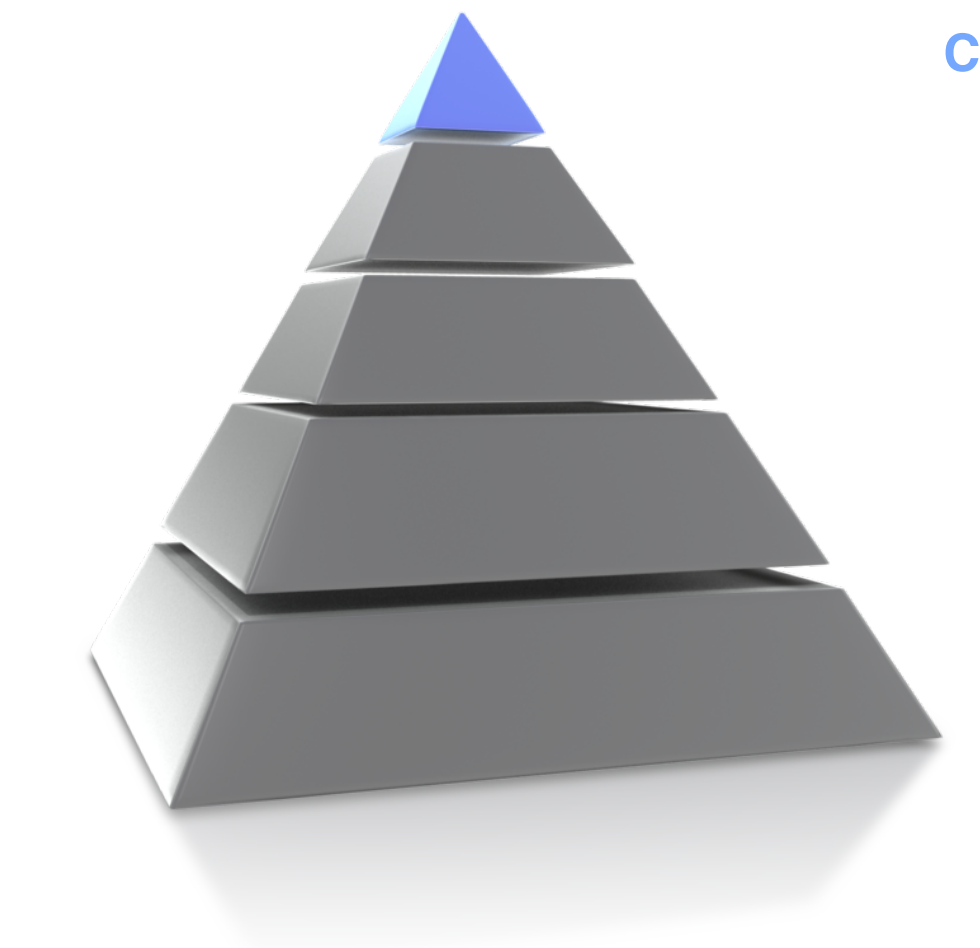

**Category 类别** 

**Project** 项目

**Issue Type 问题类型** 

**Issue** 问题

**Subtask 子任务** 

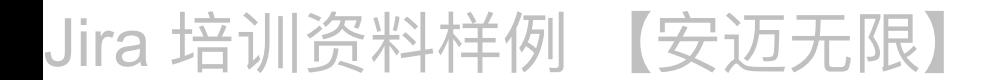

 $\begin{array}{c} + \ \end{array}$ 

 $+$ 

 $+$ 

 $+$ 

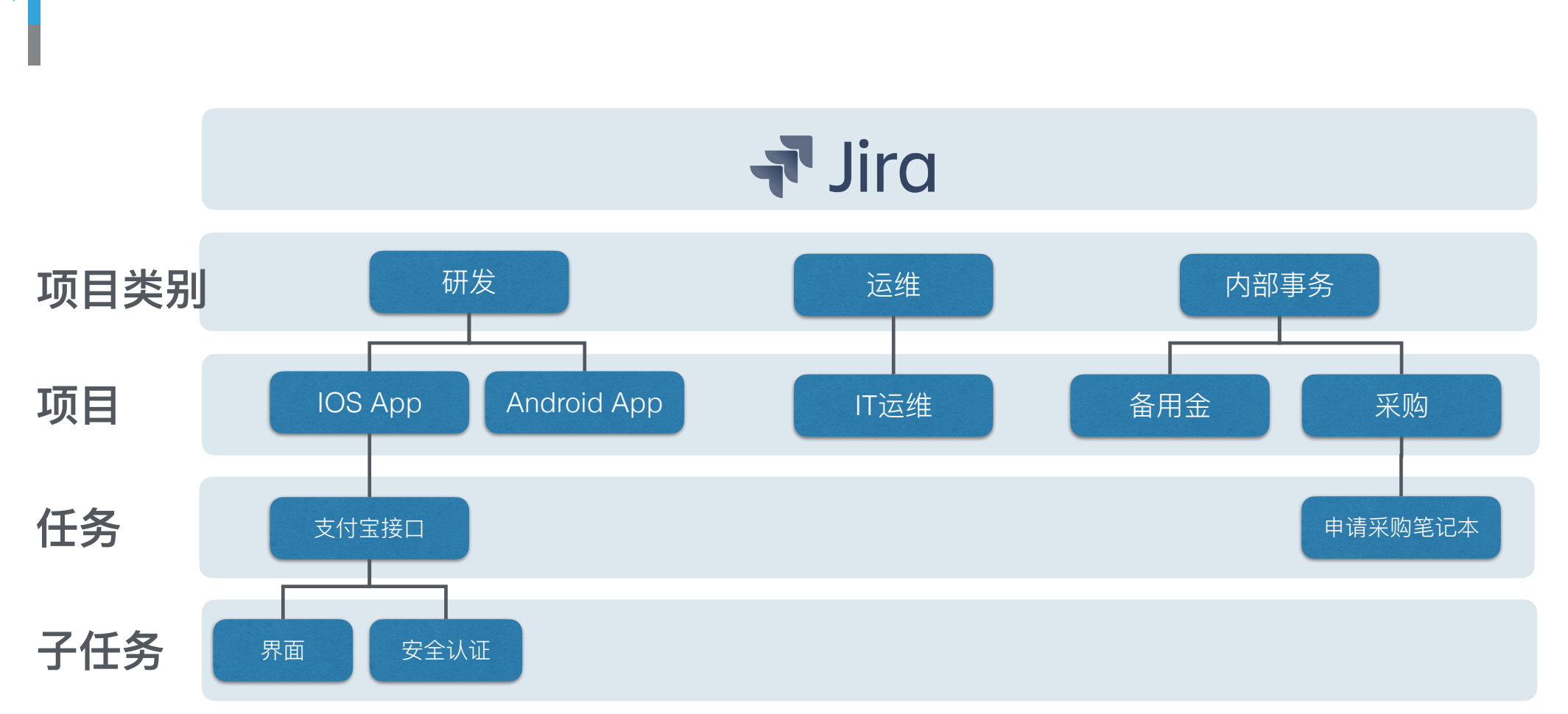

## Jira 培训资料样例 【安迈无限】

 $+$ 

 $+$ 

 $+$ 

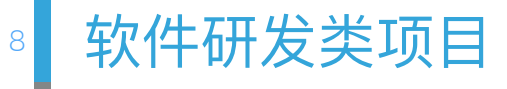

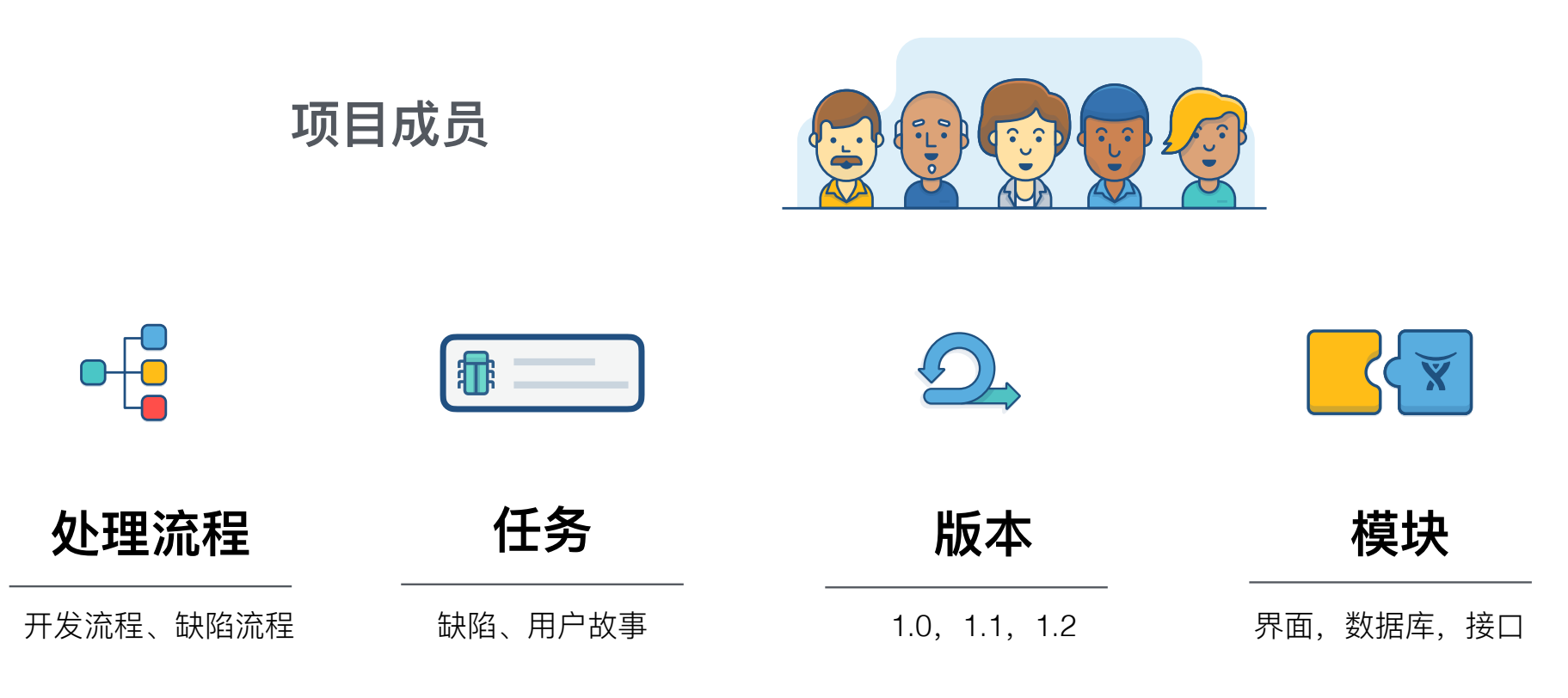

Jira 培训资料样例 限)  $\Box$ 

 $+$ 

 $+$ 

╅

 $+$ 

#### 市场推广项目  $\overline{9}$

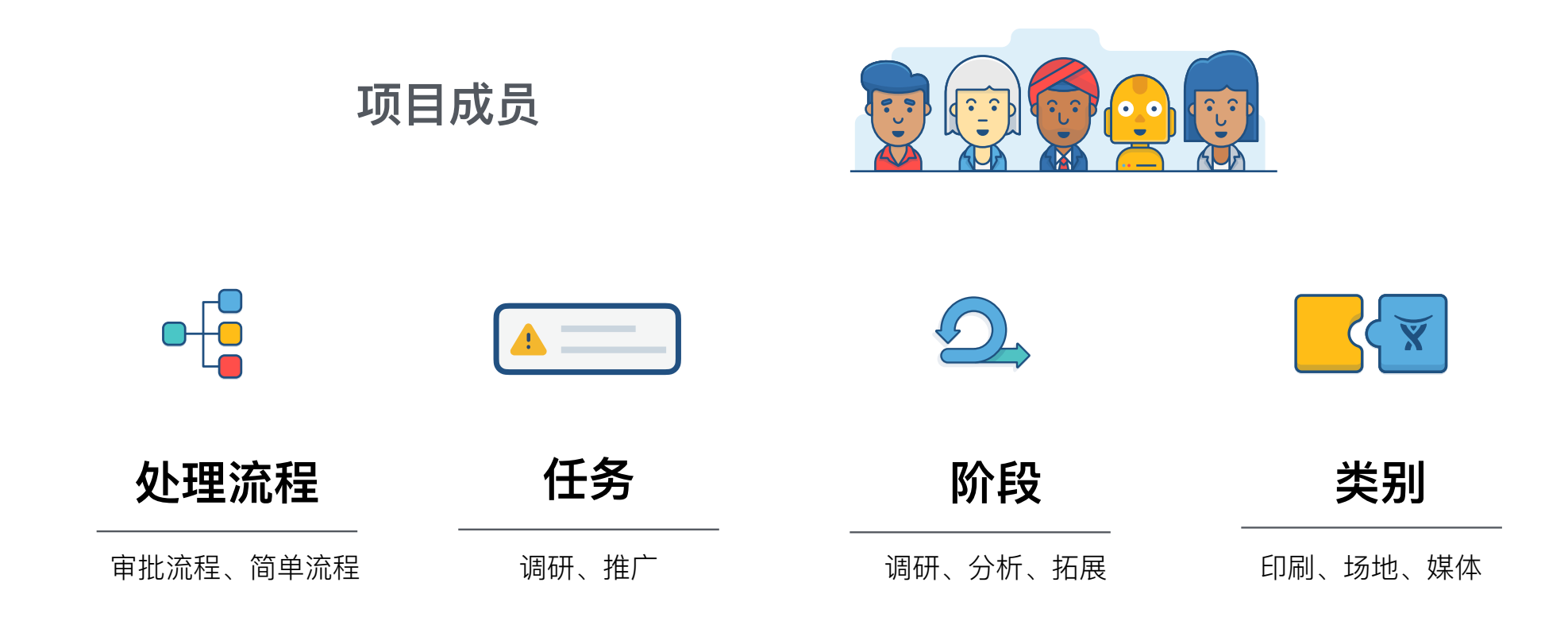

Jira 培训资料样例 5无限】 【 安

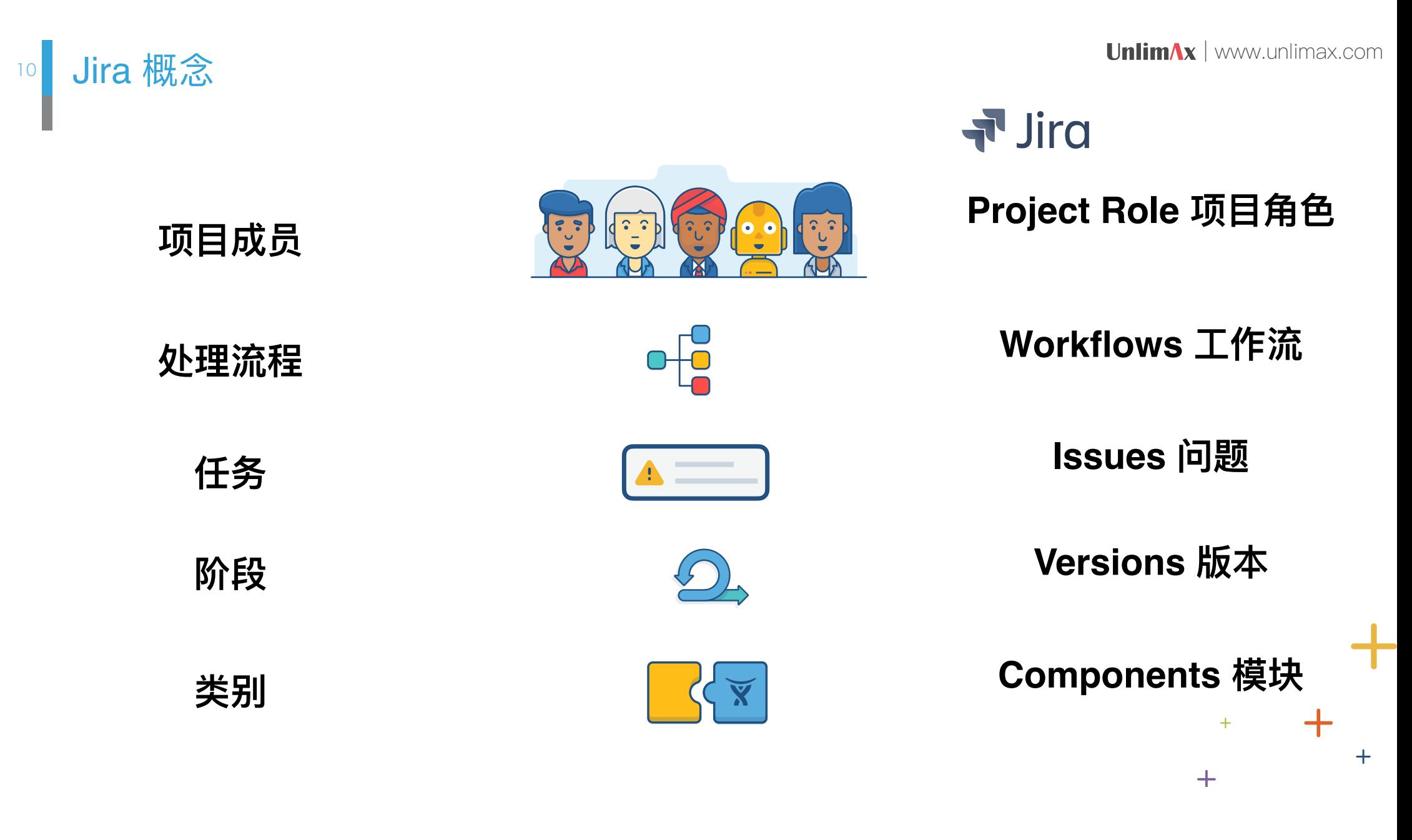

Jira 培训资料 .木王1 闪

 $+$ 

 $+$ 

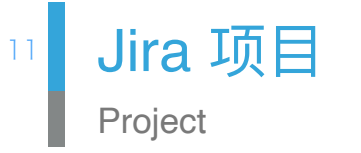

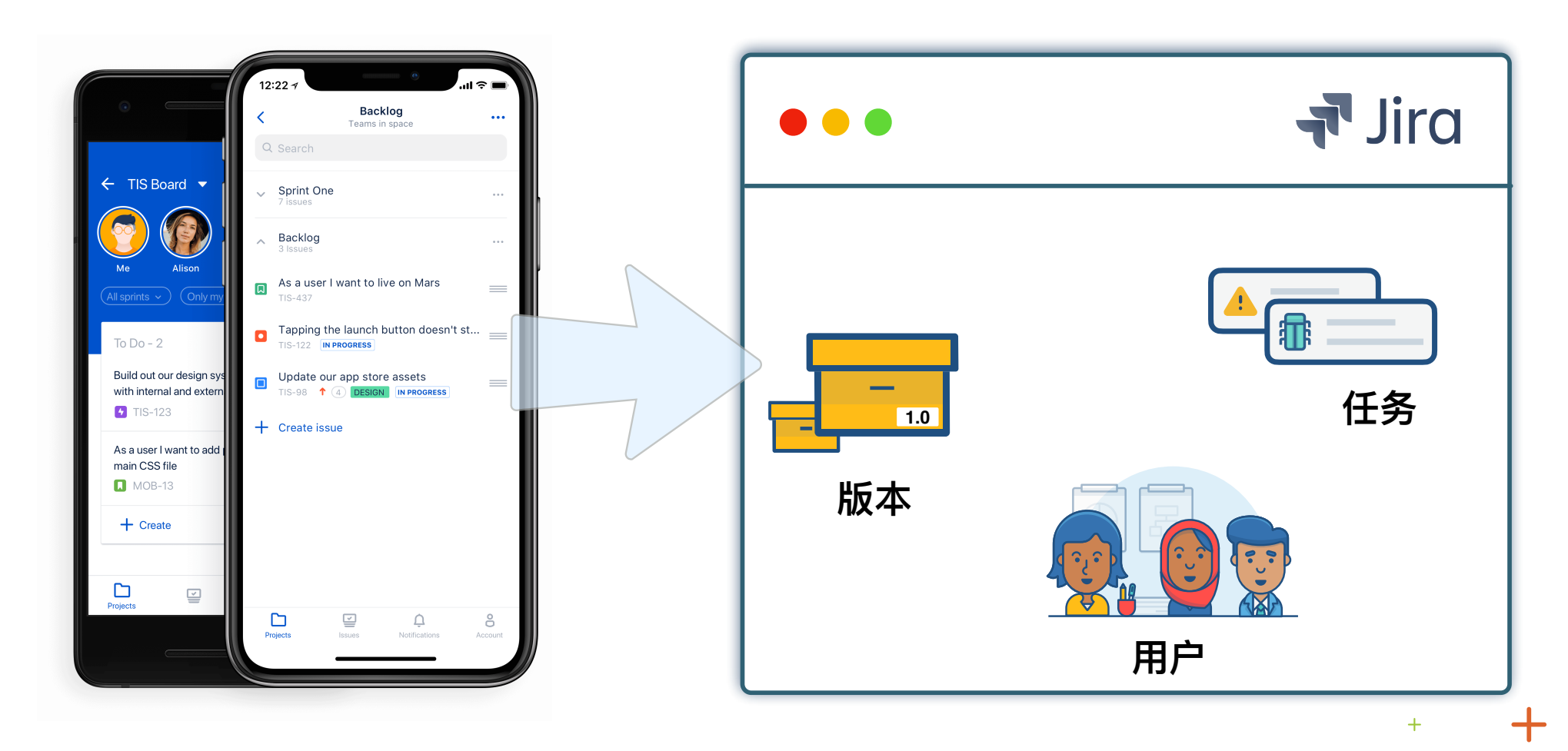

Jira 培训资料样例 【安迈无限】

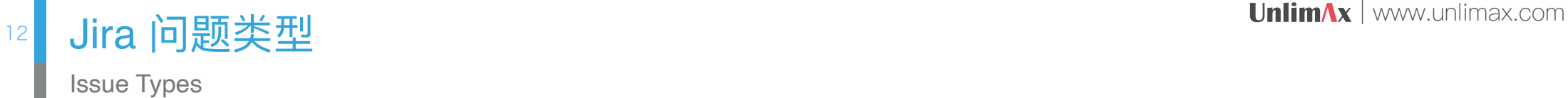

对任务进行分类管理

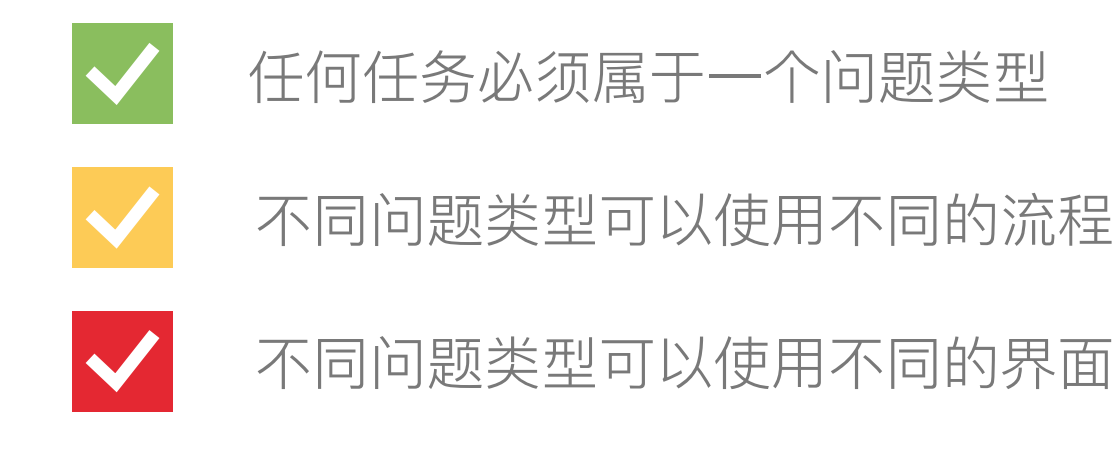

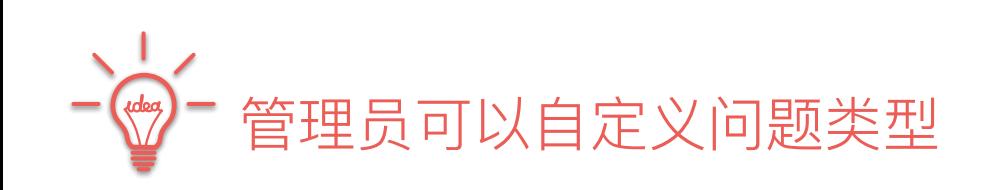

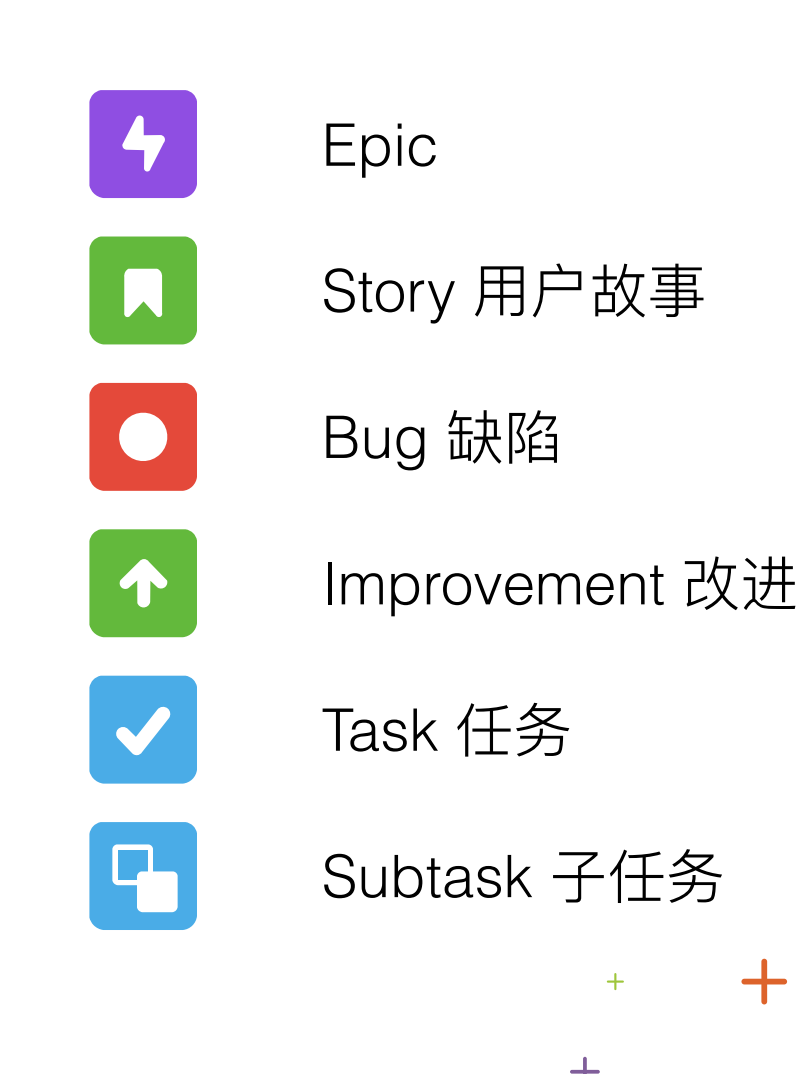

Jira 培训资料样例 【安

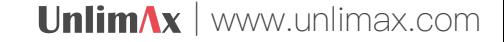

 $+$ 

 $+$ 

┭

 $+$ 

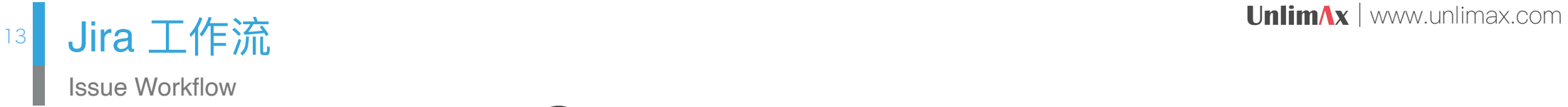

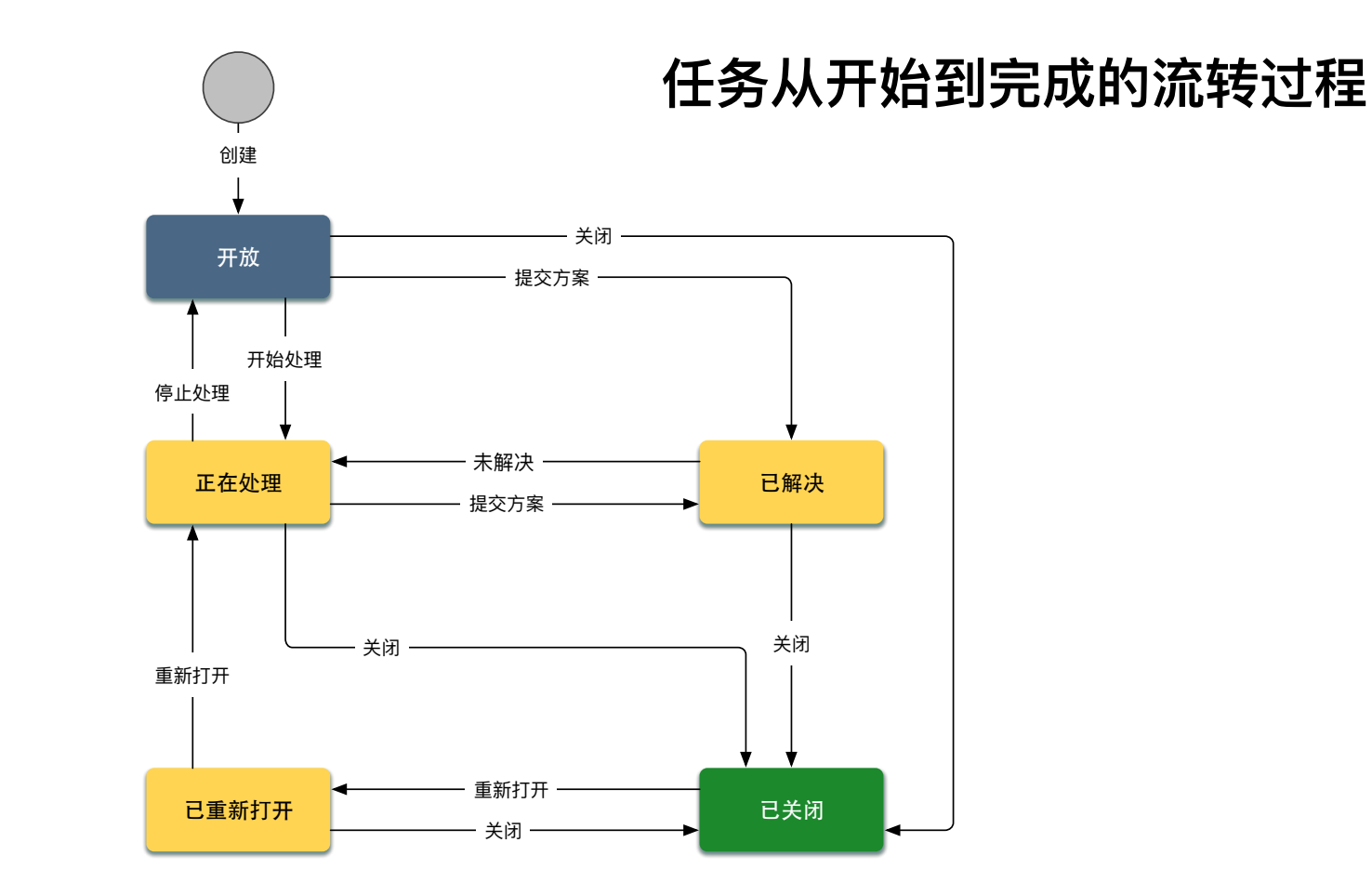

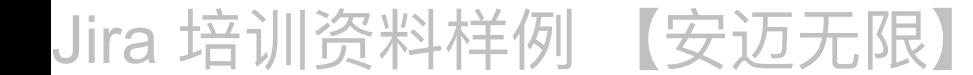

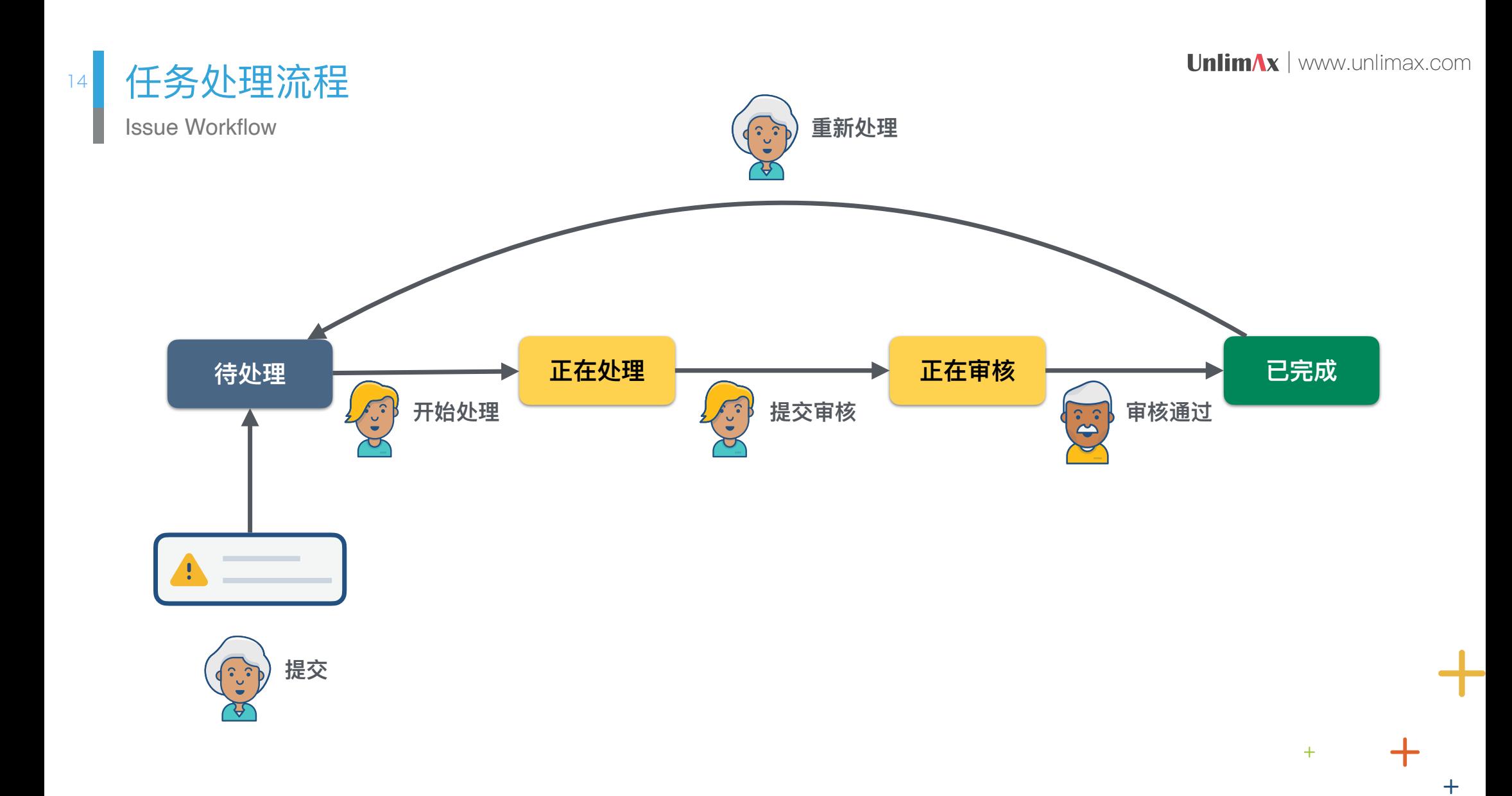

 $+$ 

Jira 培训资料样例 【安迈无限】

╉

 $+$ 

 $+$ 

 $+$ 

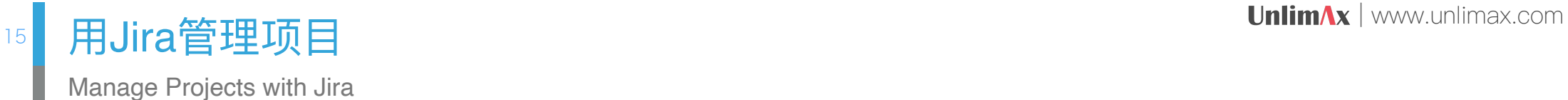

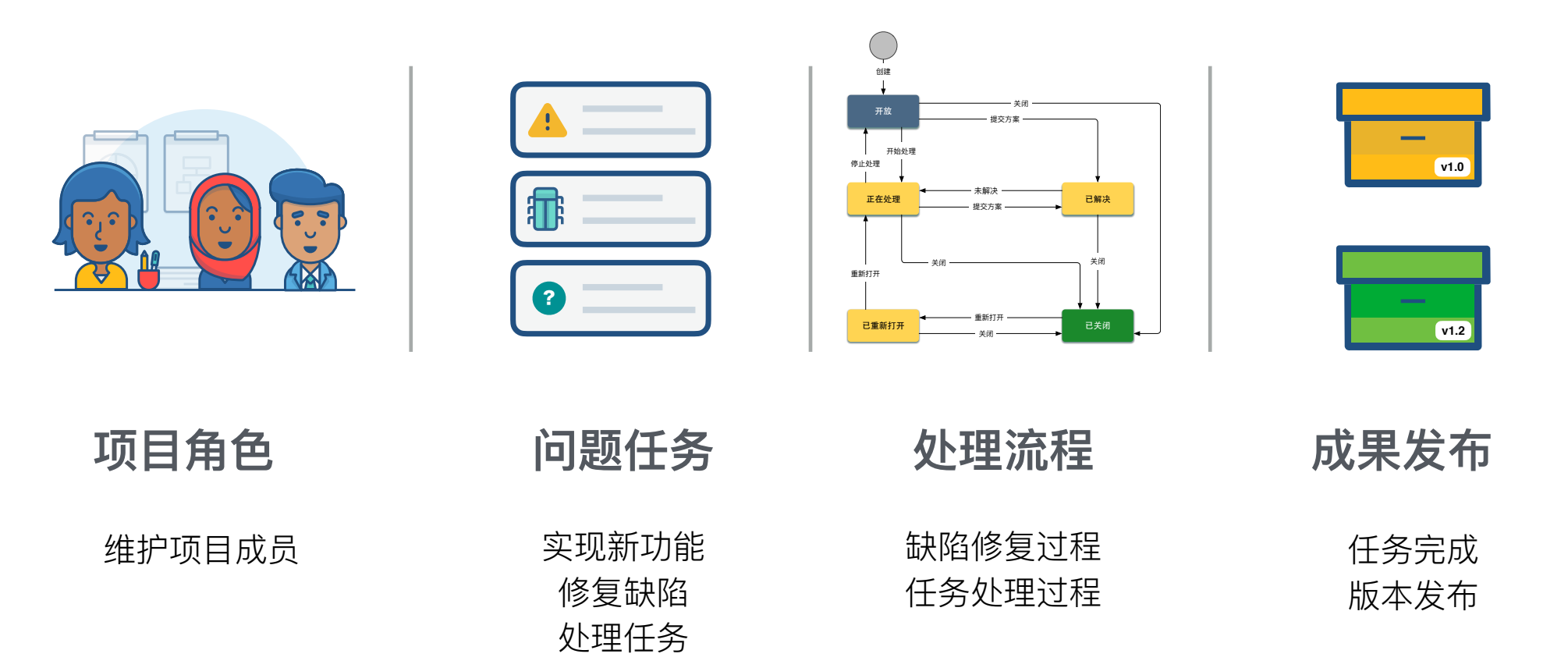

Jira 培训资料样例 【安